### Université de Rennes 1 2016–2017

Analyse numérique-L3

## Corrigé du contrôle continu nº 1

Dans plusieurs cas, on présente des manières plus rapides d'obtenir le résultat que par le calcul direct. Bien sûr, l'application des méthodes vues en cours assurait aussi la totalité des points.

## Exercice 1.

On rappelle que

$$
\text{[1]} \quad - \|\mathbf{A}\|_1 = \max_j \sum_i |a_{i,j}|, \text{ donc } \|\mathbf{A}\|_1 = 4,
$$

$$
[1] \qquad \qquad - \|A\|_{\infty} = \max_{i} \sum_{j} |a_{i,j}|, \text{ donc } \|A\|_{\infty} = 3,
$$

[2]  $- \|\hspace{0.5mm} A\|_2 = \sqrt{\rho(A^*A)}.$ 

On a

$$
A^*A = \begin{pmatrix} 1 & 0 \\ 2 & 2 \end{pmatrix} \begin{pmatrix} 1 & 2 \\ 0 & 2 \end{pmatrix} = \begin{pmatrix} 1 & 2 \\ 2 & 8 \end{pmatrix}
$$

et dont les valeurs propres sont données par les racines de  $P(X) = (1 X(8-X) - 4 = 8 - 9X + X^2 - 4 = X^2 - 9X + 4$ . Les valeurs propres de  $A^*A$  sont donc  $(9 \pm \sqrt{ }$  $(65)/2$  et

$$
\|A\|_2 = \sqrt{\rho(A^*A)} = \sqrt{(9 + \sqrt{65})/2}.
$$

[0,5] Enfin les valeurs propres de A, qui est triangulaire, sont 1 et 2, donc  $\rho(A) = 2$ .

## Exercice 2.

[2] Comme  $A_{1,1} = 0$ , la matrice A n'admet pas de décomposition LU sans permutation. On remarque alors qu'en échangeant les deux premières lignes de A, on obtient une matrice triangulaire :

$$
A = \begin{pmatrix} 0 & -2 & 0 \\ 1 & 1 & 2 \\ 0 & 0 & 3 \end{pmatrix} = \begin{pmatrix} 0 & 1 & 0 \\ 1 & 0 & 0 \\ 0 & 0 & 1 \end{pmatrix} \begin{pmatrix} 1 & 1 & 2 \\ 0 & -2 & 0 \\ 0 & 0 & 3 \end{pmatrix} = PU
$$

et avec  $L = I_3$ .

[2] Quant à B, on obtient après utilisation de l'algorithme classique de factorisation LU

$$
B = \begin{pmatrix} 1 & 0 & 0 \\ 0 & -2 & 0 \\ 1 & 2 & 1 \end{pmatrix} = \begin{pmatrix} 1 & 0 & 0 \\ 0 & 1 & 0 \\ 1 & -1 & 1 \end{pmatrix} \begin{pmatrix} 1 & 0 & 0 \\ 0 & -2 & 0 \\ 0 & 0 & 1 \end{pmatrix} = LU
$$

et avec  $P = I_3$ . (Le calcul aurait été à nouveau trivial en prenant une décomposition LUP, permettant d'échanger la première colonne et la dernière.)

# Exercice 3.

[2] On remarque qu'en échangeant les deux premières lignes de A, on obtient une matrice triangulaire supérieure :

$$
A = \begin{pmatrix} 0 & 1 & 0 \\ 1 & 0 & 0 \\ 0 & 0 & 1 \end{pmatrix} \begin{pmatrix} 1 & 0 & 2 \\ 0 & -1 & 1 \\ 0 & 0 & 3 \end{pmatrix} = QR
$$

où on remarque aisément que  $Q^{\top}Q = I_3$ , i.e. que Q est orthogonale. (On aurait pu aussi appliquer le procédé d'orthonormalisation de Gram–Schmidt ou la méthode de Householder.)

Pour que les termes diagonaux de R soient tous positifs, il suffit de prendre

$$
A = \begin{pmatrix} 0 & -1 & 0 \\ 1 & 0 & 0 \\ 0 & 0 & 1 \end{pmatrix} \begin{pmatrix} 1 & 0 & 2 \\ 0 & 1 & -1 \\ 0 & 0 & 3 \end{pmatrix} = QR
$$

où Q reste une matrice orthogonale.

## Exercice 4.

[1] 1. On utilise la décomposition  $A = M - N$  avec  $M = \begin{pmatrix} a & 0 \\ c & d \end{pmatrix}$  et  $N =$  $\begin{pmatrix} 0 & -b \\ 0 & 0 \end{pmatrix}$ . La matrice d'itération pour la méthode de Gauss–Seidel est

$$
M^{-1}N = \frac{1}{ad} \begin{pmatrix} d & 0 \\ -c & a \end{pmatrix} \begin{pmatrix} 0 & -b \\ 0 & 0 \end{pmatrix} = \frac{1}{ad} \begin{pmatrix} 0 & -bd \\ 0 & bc \end{pmatrix}.
$$

[1] 2. Le rayon spectral de cette matrice est  $\rho(M^{-1}N) = |bc|/|ad|$ , qui est strictement plus petit que 1 si et seulement si  $|bc| < |ad|$ .

## [1] 3. La matrice d'itération pour la méthode de Jacobi est

$$
M^{-1}N = \begin{pmatrix} 1/a & 0 \\ 0 & 1/d \end{pmatrix} \begin{pmatrix} 0 & -b \\ -c & 0 \end{pmatrix} = \begin{pmatrix} 0 & -b/a \\ -c/d & 0 \end{pmatrix}.
$$

Le rayon spectral de cette matrice est  $\rho(M^{-1}N) = \sqrt{|bc|/|ad|}$  et on aboutit à la même condition.

#### Exercice 5.

[2] Les deux premières lignes de ce système sont identiques. Par conséquent, il suffit de résoudre simplement les deux dernières, ce qui donne

$$
x = \begin{pmatrix} -1 \\ 2 \end{pmatrix}
$$

[0,5] et le résidu est donc nul.

(On aurait aussi pu résoudre les équations normales  $A^{\top}Ax = A^{\top}b$  puis calculer le résidu, ou bien passer par une factorisation QR.)

# Exercice 6.

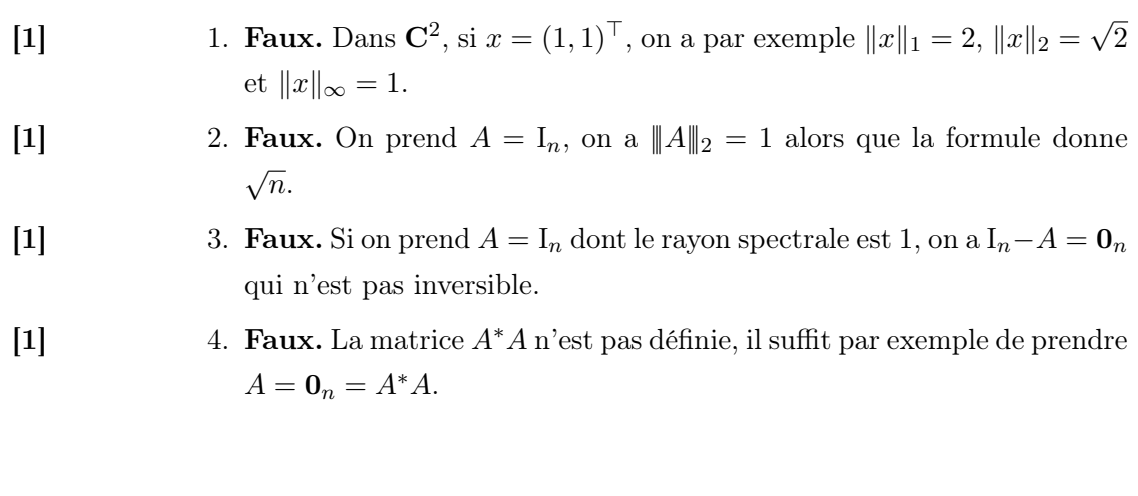